$,$  tushu007.com

## <<Red Hat Linux 9

<<Red Hat Linux 9

- 13 ISBN 9787302097006
- 10 ISBN 7302097003

出版时间:2004-10-1

页数:541

字数:782000

extended by PDF and the PDF

http://www.tushu007.com

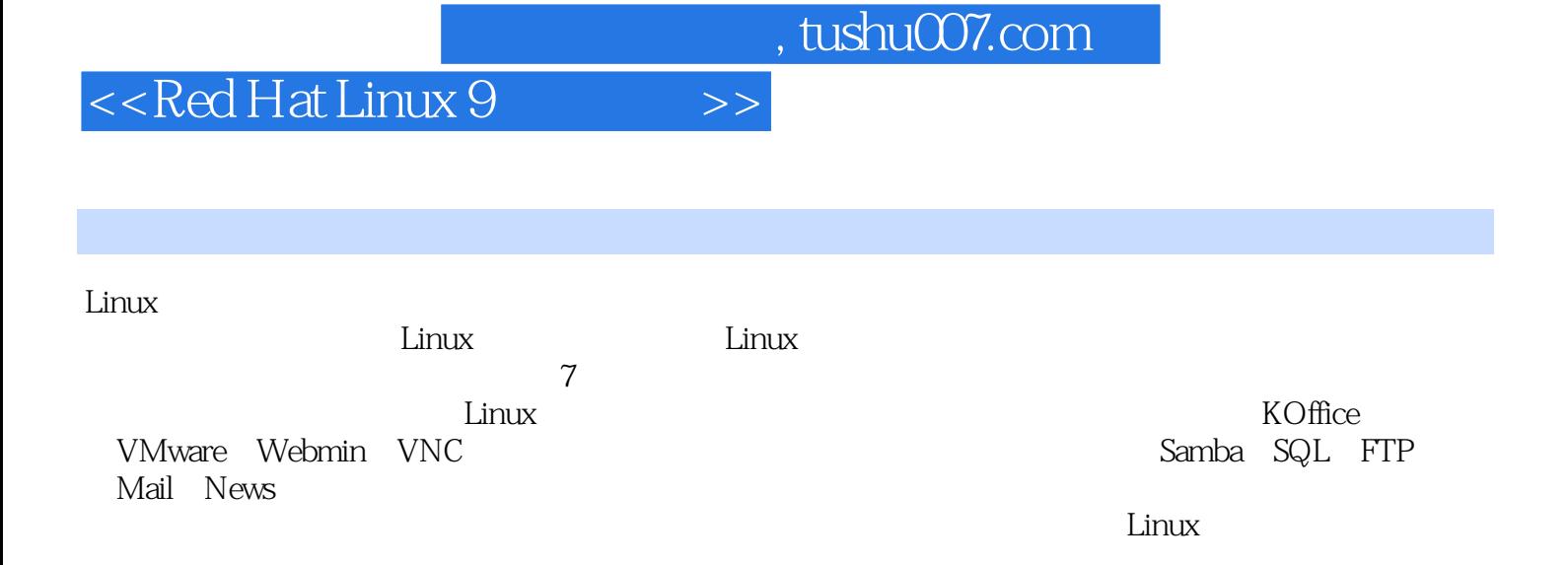

## <<Red Hat Linux 9

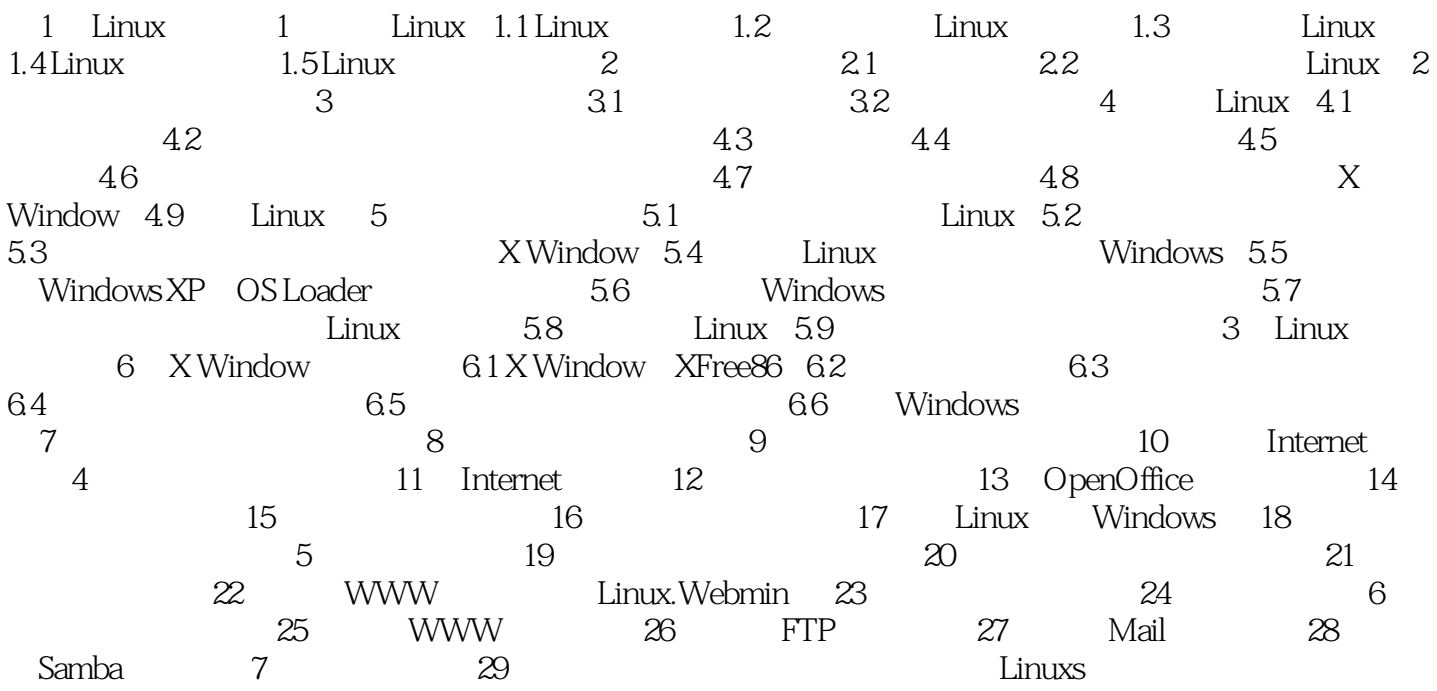

, tushu007.com

## <<Red Hat Linux 9

本站所提供下载的PDF图书仅提供预览和简介,请支持正版图书。

更多资源请访问:http://www.tushu007.com